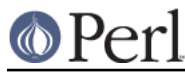

## **NAME**

Devel::InnerPackage - find all the inner packages of a package

### **SYNOPSIS**

```
 use Foo::Bar;
use Devel:: innerPackage qw(list_packages);
```

```
 my @inner_packages = list_packages('Foo::Bar');
```
# **DESCRIPTION**

Given a file like this

package Foo::Bar; sub foo {} package Foo::Bar::Quux; sub quux {} package Foo::Bar::Quirka; sub quirka {} 1;

#### then

list\_packages('Foo::Bar');

#### will return

 Foo::Bar::Quux Foo::Bar::Quirka

## **METHODS**

#### **list\_packages <package name>**

Return a list of all inner packages of that package.

#### **AUTHOR**

Simon Wistow <simon@thegestalt.org>

### **COPYING**

Copyright, 2005 Simon Wistow

Distributed under the same terms as Perl itself.

### **BUGS**

None known.